# Jakso 6 Tiedon esitysmuodot

25/05/2004 Copyright Teemu Kerola, K2003 Lukujärjestelmät Kokonaisluvut Liukuluvut Merkit, merkkijonot Totuusarvot Kuvat, äänet, hajut(?) Ohjelman esitysmuoto

# Tiedon tyypit

- $\bullet$  Kommunikointi ihmisen kanssa
	- kuva, ääni, merkit, …
- $\bullet$  Laitteiston sisäinen talletus
	- kuvaformatit, ääniformatit, pakkausstandardit, ...
	- kokonaisluvut, liukuluvut,merkit, merkistöt
	- ohjelmat
- $\bullet$  Suorittimen omana lajinaan ymmärtämät tyypit
	- on olemassa <u>konekäskyjä</u> tälle tietotyypille
	- kokonaisluvut
	- liukuluvut (useimmat suorittimet nykyään)
	- totuusarvot (jotkut suorittimet)
	- merkit (jotkut suorittimet)
	- konekäskyt

### Tiedon esitys laitteistossa (4)

- $\bullet$  Kaikki tieto koneessa on binääribitteinä (0 tai 1)
	- binäärijärjestelmän numerot: 0, 1
	- helppo toteuttaa piireillä
	- helppo suunnitella logiikkaa Boolen algebran avulla
- • Muisti jaettu tasapituisiin sanoihin
	- sana = word = 32 bittiä (16 bittiä, 64 bittiä, …)
- Usein sana on jaettu tasapituisiin 8-bittisiin tavuihin

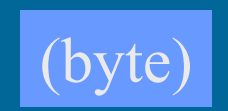

(word)

1000 1101 1010 1101 1011 1100 1111 0001 tavutavu tavu tavu

sana

#### Tiedon esitys laitteistossa (4)

- $\bullet$  Tietoa siirretään muistiväylää pitkin sanoina joskus useampi kuin yksi sana kerrallaan (lohko)
- • Prosessorin rekisterit ovat yleensä yhden tai kahden sanan mittaisia
	- 1 sana: kokonaisluku, pieni liukuluku
	- 1 sana: 1 merkki tai 4 merkkiä
	- 2 sanaa: pitkä kokonaisluku, iso liukuluku

# Tiedon esitys (7)

- $\bullet$ Kysymys: miten esittää eri tyyppisiä tietoja?
- • Vastaus: koodataan ne biteiksi
	- kaikki tieto on koneessa bitteinä
- Kaikelle käsitellylle tiedolle on omat koodausmenetelmänsä
	- kaikkia koodausmenetelmiä ei ole standardoitu
	- samalla tietotyypille voi olla useita koodausmenetelmiä
		- kokonaisluvut, liukuluvut, merkit, merkkijonot, kuvat, ...
	- ongelma: ymmärtävätkö koneet toisiaan?
		- tiedon esitysmuotoa voidaan joutua muuttamaan kun tietoa siirretään koneelta toiselle

# Suorittimen ymmärtämä tieto (9)

- Kaikki tieto koneessa on koodattuna biteiksi
- Muistissa voidaan esittää kaikki tieto sovitulla esitystavalla (koodauksella)
- Suoritin osaa tehdä operaatioita joillakin esitystavoilla koodatuille tiedoille
	- kokonaisluvut ja liukuluvut (aina)
	- totuusarvot, merkit ja merkkijonot (joskus)
	- kuvat ja äänet (ei yleensä ellei erikoistunut suoritin)
	- hajut (ei vielä)
- Muiden tietojen käsittely tapahtuu ohjelmallisesti
	- esim. merkkejä voidaan käsitellään kokonaislukuoperaatioilla ja aliohjelmilla

25/05/2004 Copyright Teemu Kerola, K2003

TTK-91: kokonaisluvut

### Binäärijärjestelmä (2)

- $\bullet$  Kantaluku 2, numerot 0 ja 1
	- numeroiden painoarvot oikealta vasemmalle: 1=2º, 2=2ʲ, 4=2², 8=2³, 16=24, 32=25, ...
	- kymmenjärjestelmässä painoarvot ovat  $1=10^0$ ,  $10=10^1$ ,  $100=10^2$ ,  $1000=10^3$ , ...

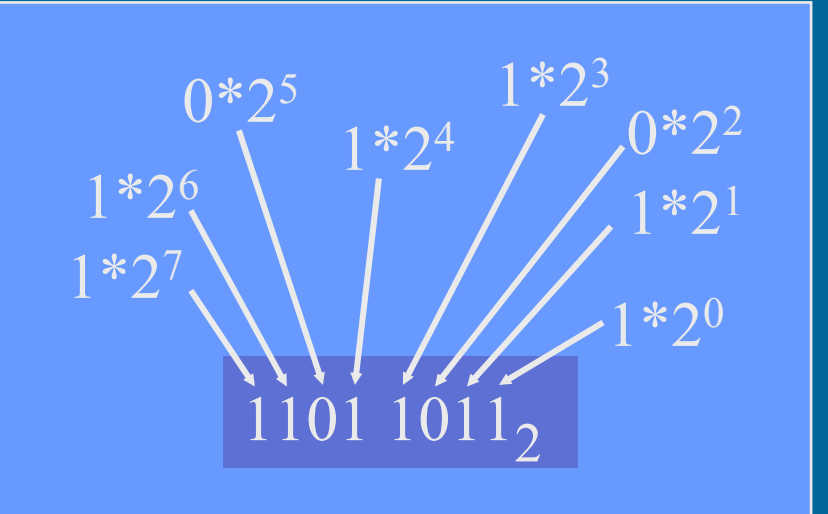

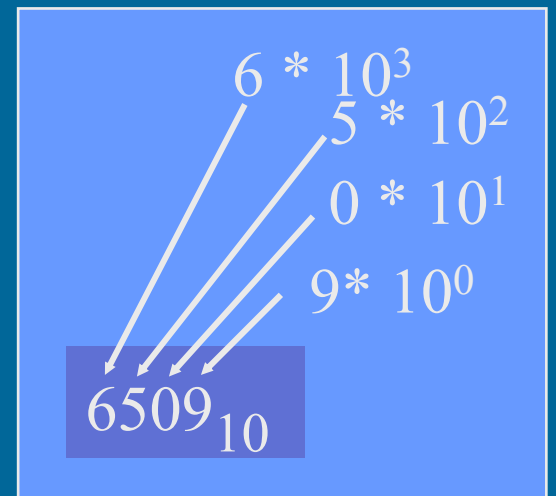

### Binäärilukuesimerkkejä

$$
+32 +16 +8
$$
  
1/ $+$ 1  
0011 1001 = ? = 57<sub>10</sub>

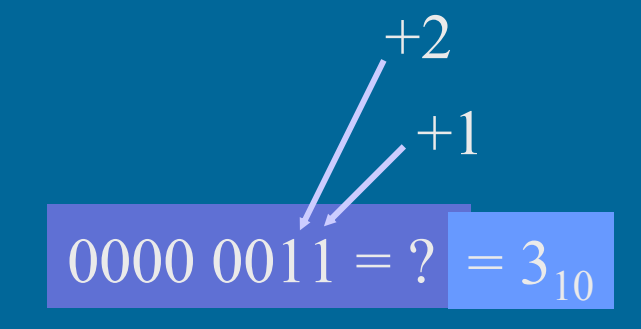

$$
+64 +16 +4
$$
  
1  
0101 0101 = ? = 85<sub>10</sub>

# Bonäärilukujen laskutoimitukset

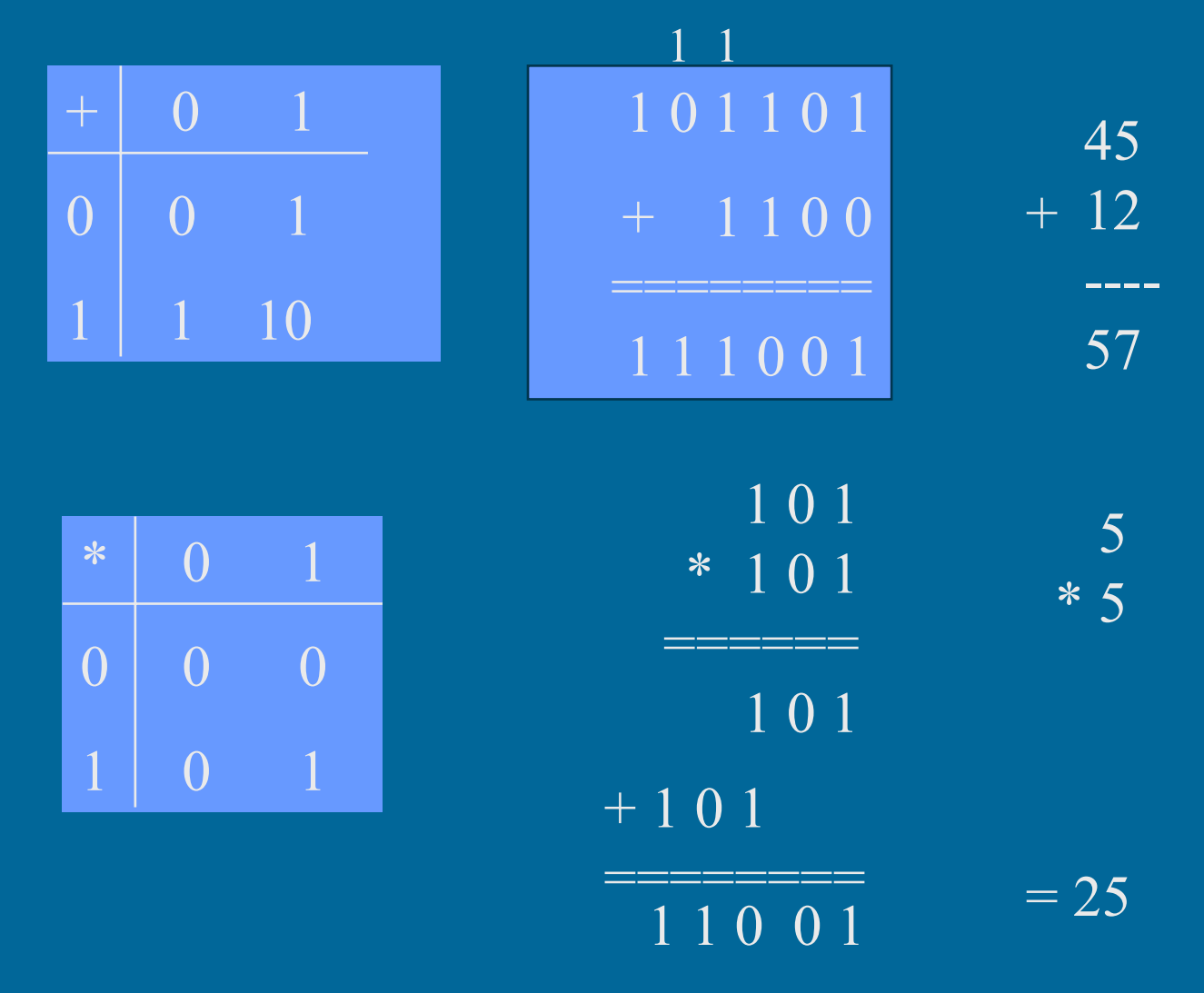

### Binääripiste (2)

• Binääriluvuilla voi olla myös binääriosa (vrt. desimaaliosa)

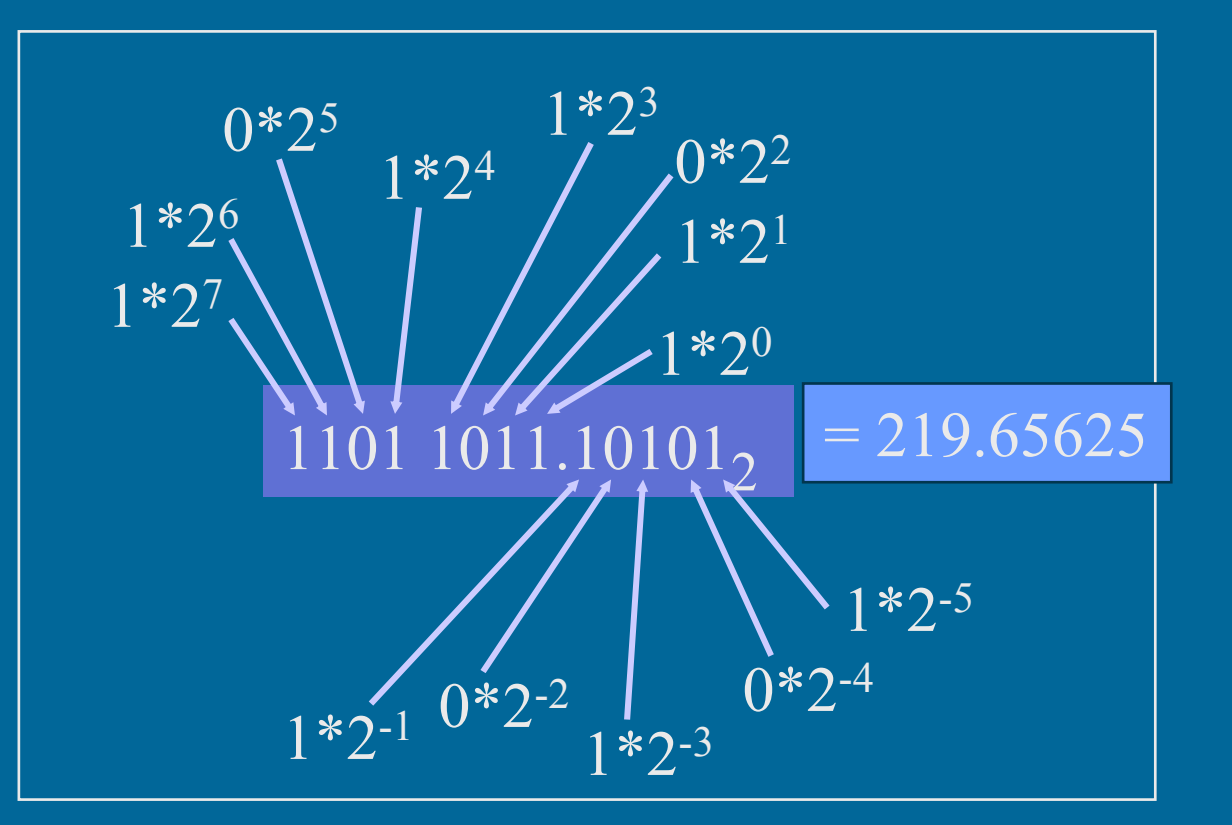

# Binääripiste-esimerkkejä

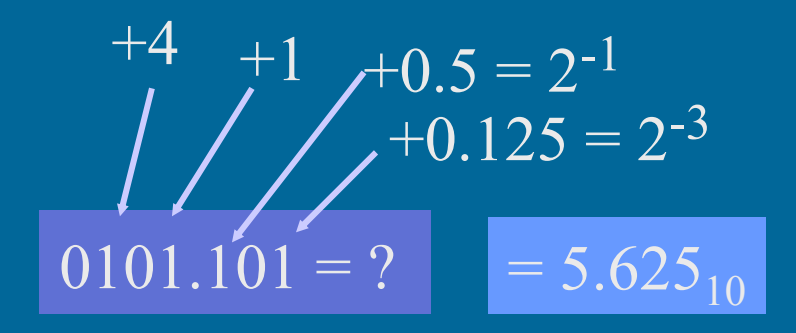

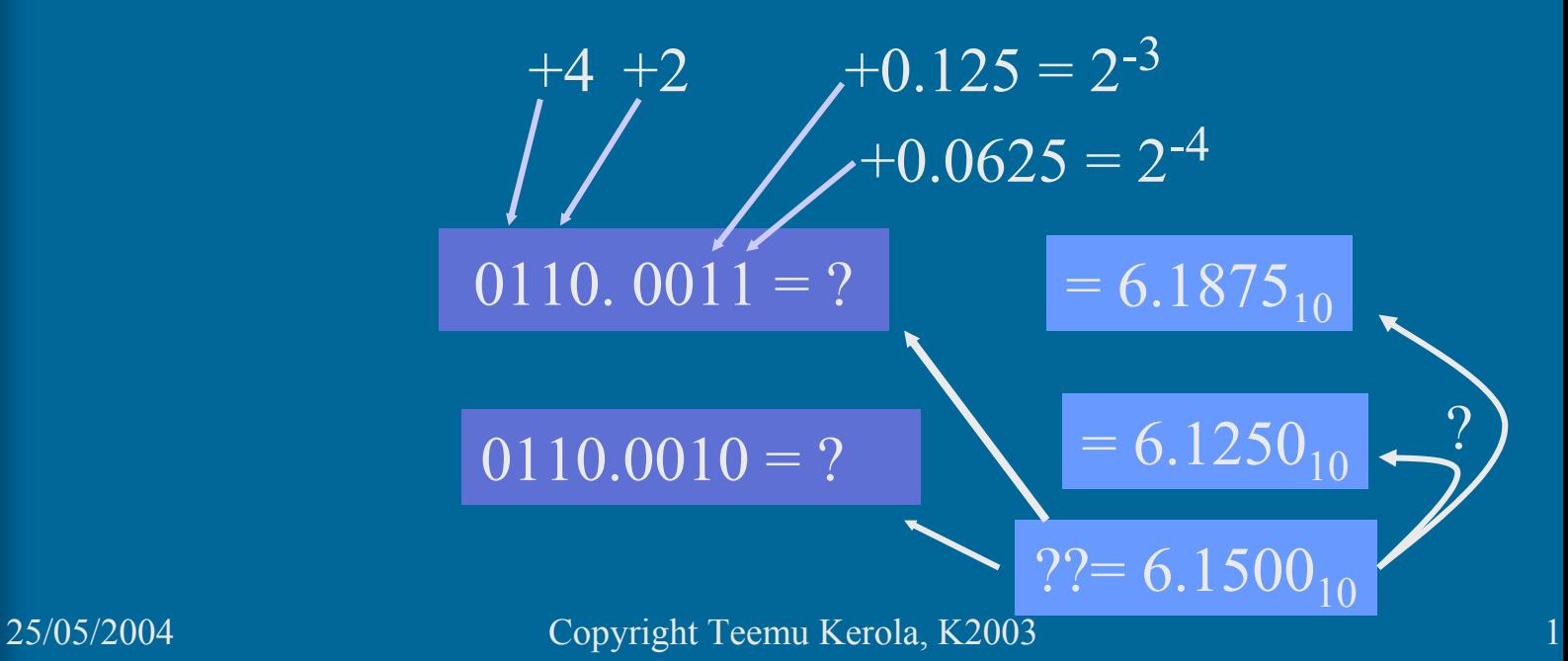

# Muunnokset lukujärjestelmien välillä (5)

- 2-järjestelmä ⇒ 10-järjestelmä esitettiin jo edellä
- 10-järjestelmä ⇒ 2-järjestelmä
	- kokonaisosa ja desimaaliosa erikseen
	- kokonaisosa:
		- jaa toistuvasti 2:lla, kunnes 0 jäljellä
		- ota jakojäännökset käännetyssä järjestyksessä

#### 10-järj ⇒ 2-järj kokonaislukuesimerkki (11)

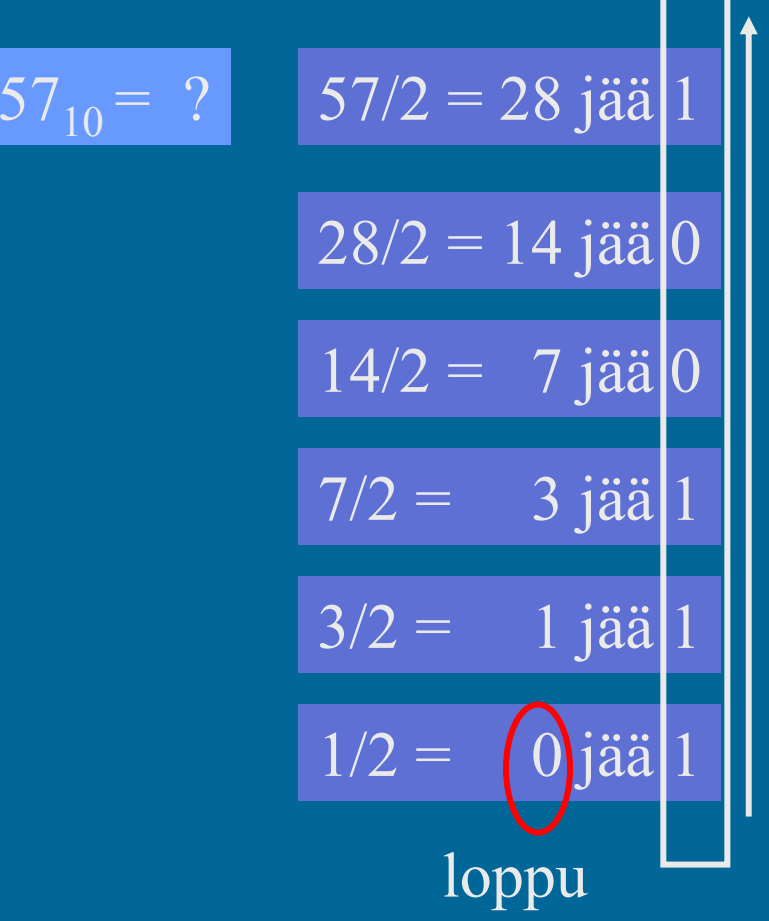

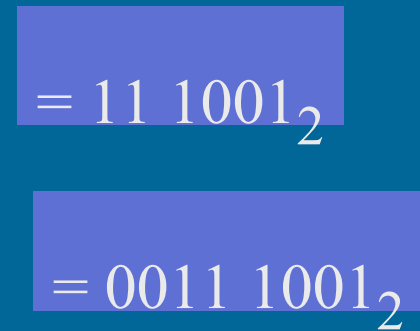

#### 10-järj ⇒ 2-järj desimaaliosa => binääriosa

- Kerrotaan toistuvasti desimaaliluvun desimaaliosa 2:lla, kunnes
	- desimaaliosa = 0 (tarkka binääriesitys)
	- tarpeeksi numeroita haluttuun tarkkuuteen
- Tulos saadaan ottamalla saatujen desimaalilukujen kokonaisosat (0 tai 1) lasketussa järjestyksessä

#### 10-järj ⇒ 2-järj binääriosaesimerkki

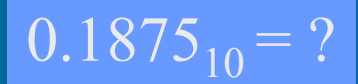

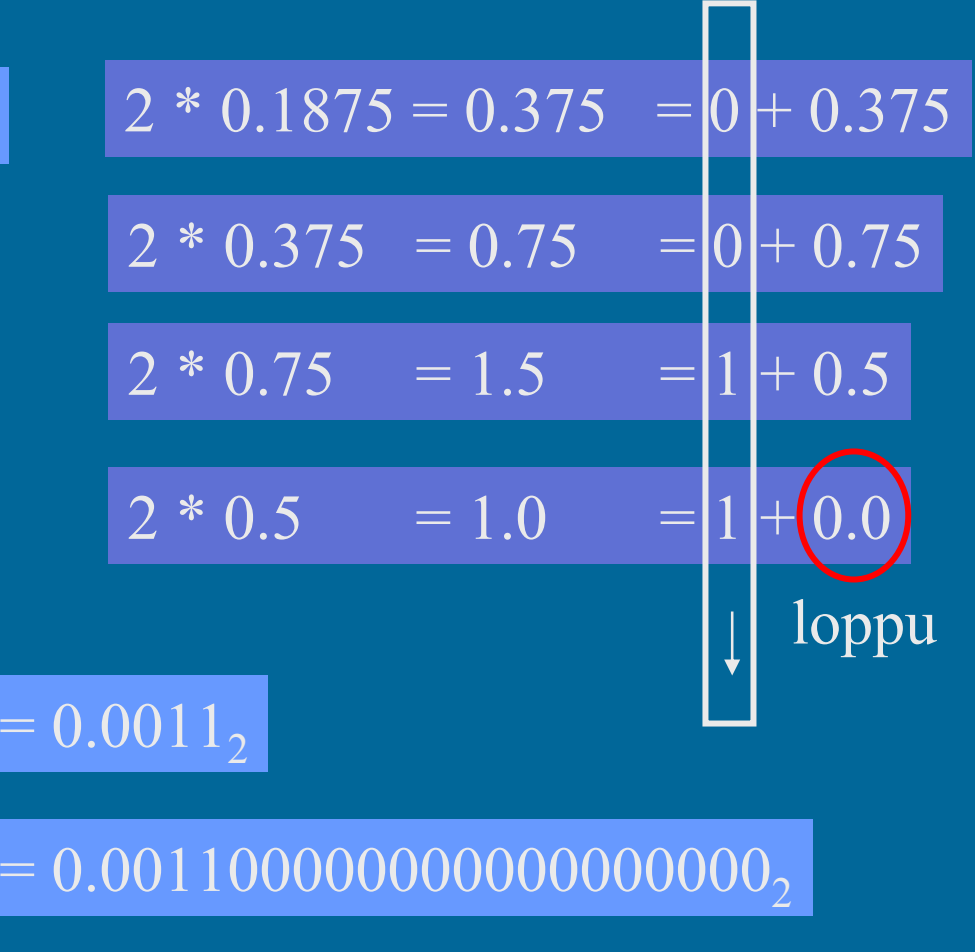

# Heksadesimaaliesitys (6)

- • Binäärilukuja käyttö on tarpeellista, mutta niitä on ikävä kirjoittaa
	- liikaa numeroita
- Kirjoitetaan ne 16-järjestelmässä eli heksadesimaalijärjestelmässä
- 4 bittiä vastaa aina yhtä 16-järjestelmän numeroa
- $\bullet$ Yksi 16-järjestelmän numero vastaa aina 4 bittiä
- • 16-järjestelmän numerot ovat: 0,1,2,3,4,5,6,7,8,9, A, B, C, D, E ja F 100 11 12 13 14 15

#### Heksadesimaaliesimerkkejä (11)

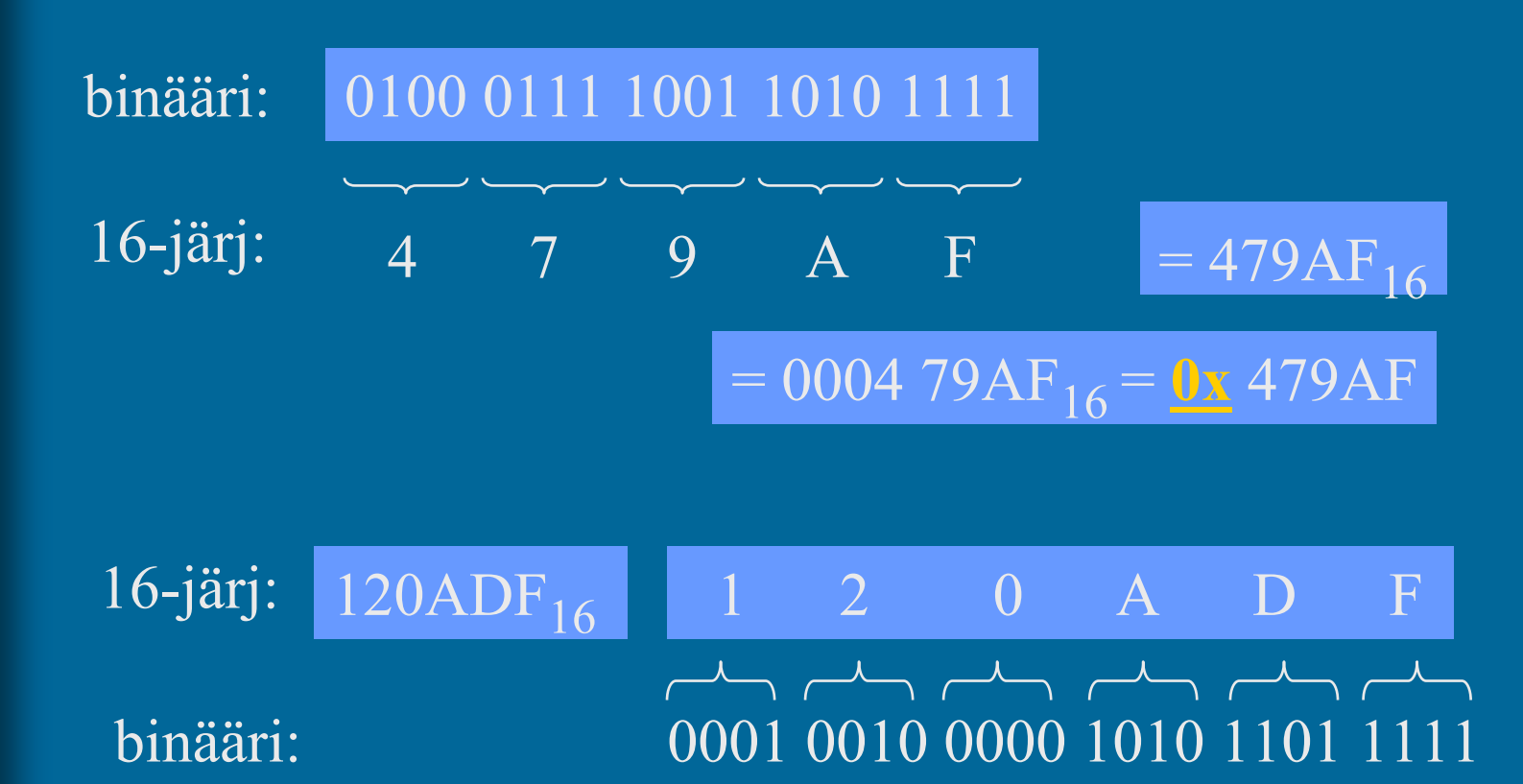

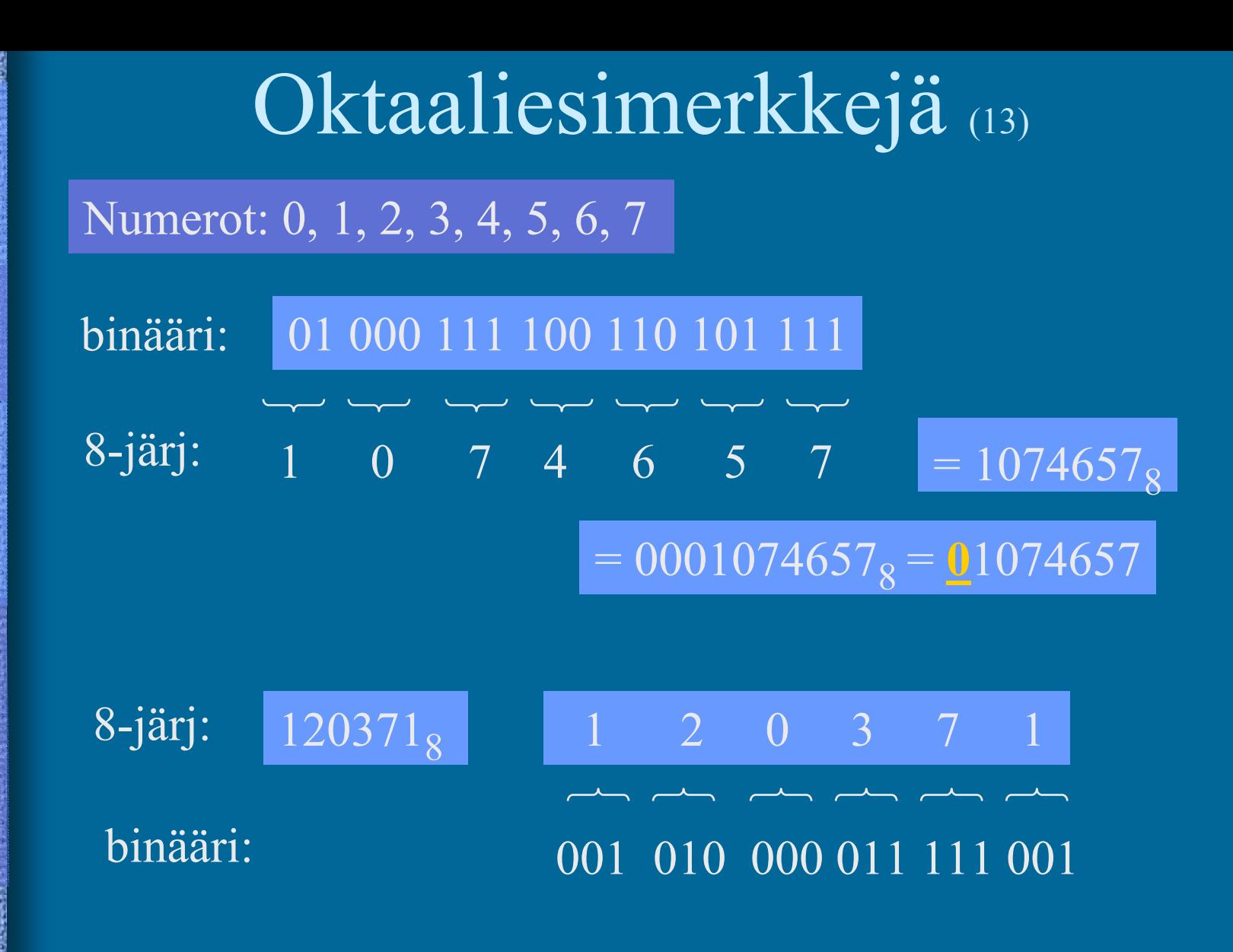

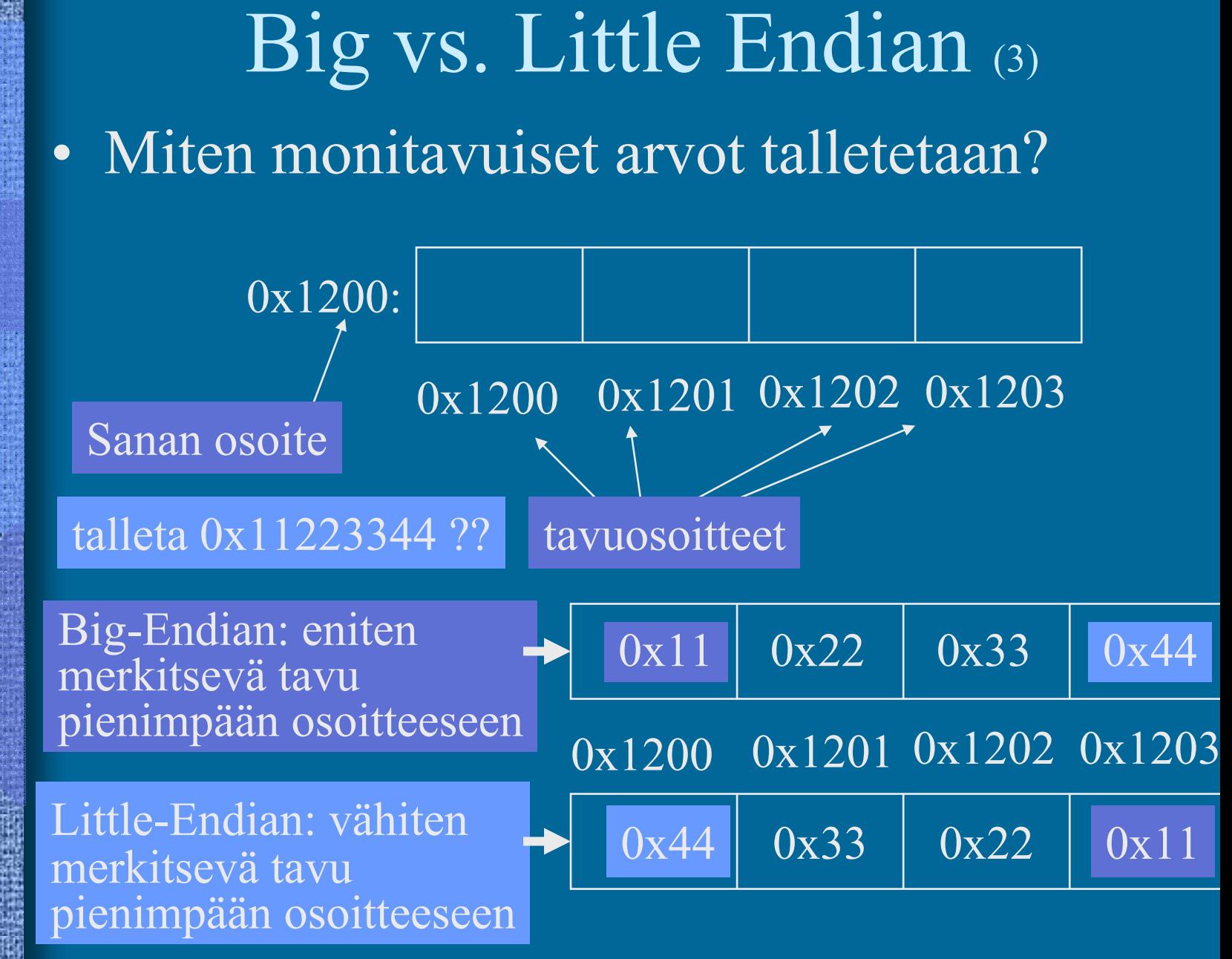

# Big vs. Little Endian (5)

- •Monitavuisen tiedon (sana-) osoite on sama molemmissa tapauksissa
- $\bullet$ Tavujen sisäinen järjestys vaihtelee
- $\bullet$  Suorittimen suunnittelija päättää
	- Matematiikkapiirien tulee tietää miten luvut esitetty
	- Täytyy ottaa huomioon siirrettäessä tietoa verkon yli
- Power-PC: bi-endian molemmat moodit käytössä
	- voidaan valita ohjelmakohtaisesti
	- etuoikeutetussa tilassa voidaan vielä valita erikseen
	- suoritin osaa laskea kummallakin tavalla talletetuilla luvuillaTTK-91: big-endian

#### Kokonaislukujen esitysmuoto (8)

Kaikki esitetty biteillä 0 ja 1 ei etumerkkejä ei desimaalipistettä  $57 = 00111001$ 

 $+32$   $+16$   $+8$  $+1\,$ 

- Etumerkittömät kokonaisluvut helppoja
- Positiiviset luvut helppoja normaali binäärilukuesitys
- **Negatiiviset luvut** -57, -256 ???
	- Eräs tapa

-57 = **1**011 1001 **sign bit = MSB = most significant bit**

+57 = **0**011 1001

# Negatiiviset luvut (8)

#### 57 = 0011 1001

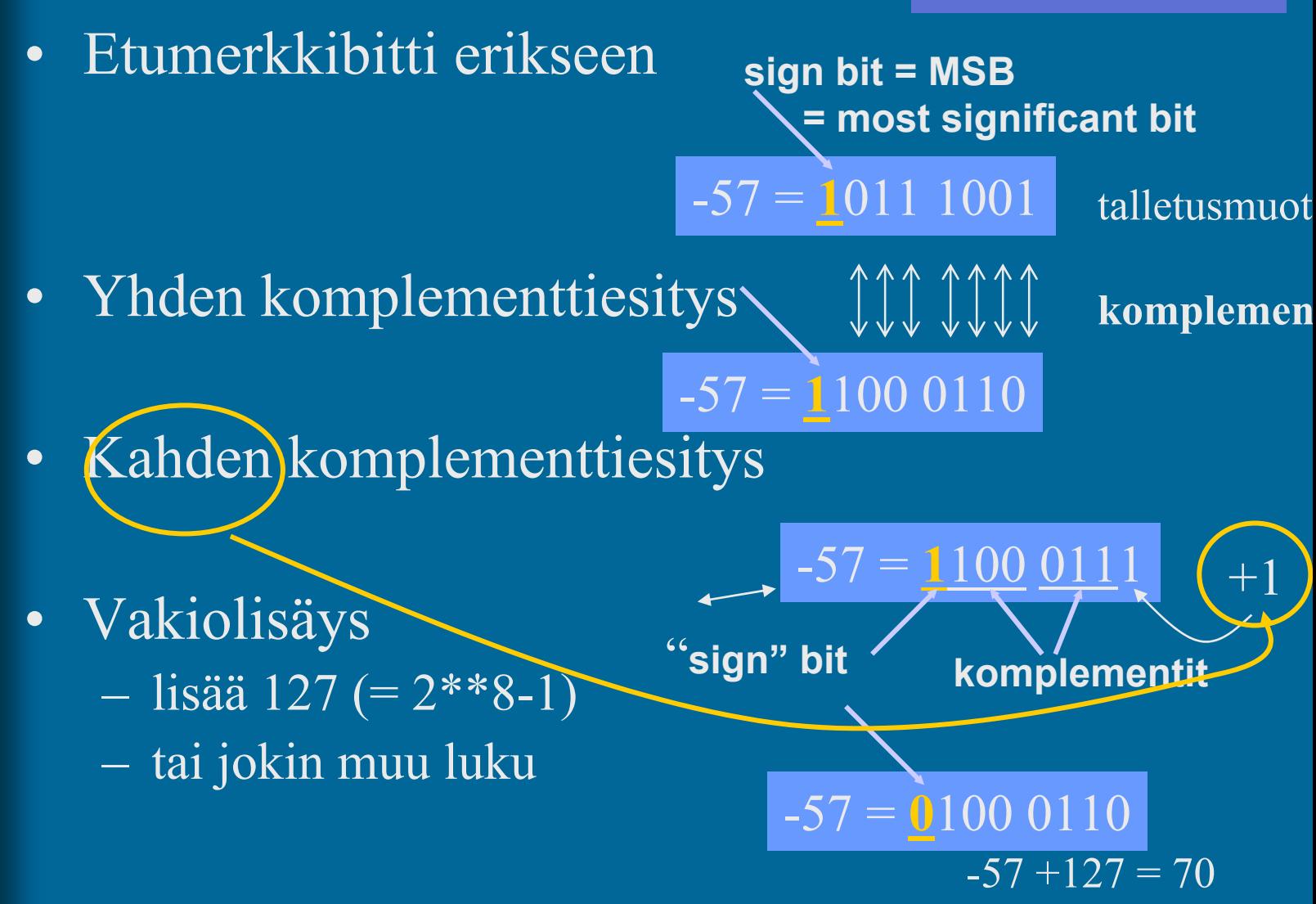

Yhden ja kahden komplementti • Yhden komplementti: • ykköset nolliksi ja nollat ykkösiksi • Kahden komplementti • ykköset nolliksi ja nollat ykkösiksi • ja lisätään vielä ykkönen  $+2 = 0000\ 0010$  $+1=0000\ 0001$  $+0 = 00000000$  $-0 = 0000\ 0000$  $-1 = 11111111$  $-2 = 11111110$ ones complement:  $-\overline{0} = 11111111$  $-1 = 0000\ 0000$ -57= 1100 0110  $57 = 00111001$  $-57 = 11000110$  $+\qquad \qquad \quad \, 1$ ============= 1100 0111

#### Kahden komplementti

• Useimmiten käytössä

 $+57 = 00111001$ 

- Etu: vain yksi nolla
	- Yhden komplementissa 2 nollaa
		- $+0=0000\ 0000$  -0= 1111 1111
- Helpot muunnokset: arvo  $\leftrightarrow$  esitysmuoto
	- Miten arvo -75 esitetään?
		- 75 = 0100 1011=>
		- $\texttt{-75} = 1011\text{ }0100 + 0000\text{ }0001 = \text{ }1011\text{ }0101$
	- Mitä arvoa esitysmuoto 1100 1100 tarkoittaa?
		- 1100 1100 1 = 1100 1011 => 0011 0100 = 52
			- (eli  $52 = 0011$  0100, kahden komplementtimuodossa = 1100  $1011 + 1 = 11001100$
		- tai: -(1100 1100) = 0011 0011 + 1 = 0011 0100 = 52

• Kahden komplementtimuodossa vähennyslasku korvautuu yhteenlaskulla  $57 - 52 = 57 + (-52);$   $-57 + 52$ 

> 57: 0011 1001-52: 1100 1100 +  $1\ 0000\ 0101 = 5$

-57: 1100 011152: 0011 0100 +

#### Liukuluvut

- $\bullet$ Tietokoneessa <u>ei ole</u> realilukuja tai rationaalilukuja (matemaattiset käsitteet)
- $\bullet$  Aina rajallinen esityksen tarkkuus
	- lukuja <sup>π</sup>, SQRT(2) tai 1/3 ei voi esittää tarkasti
	- luvut 1.000000000 ja luvut 1.000000001 ovat yhtäsuuria (joissakin esityksissä)
- Yleinen realilukuja vastaava esitysmuoto on liukulukuesitysmuoto float, double, real
	- 32 bittiä, noin 7-8 desimaalinumeron tarkkuus
	- 64 bittiä, noin 16-17 desimaalinumeron tarkkuus

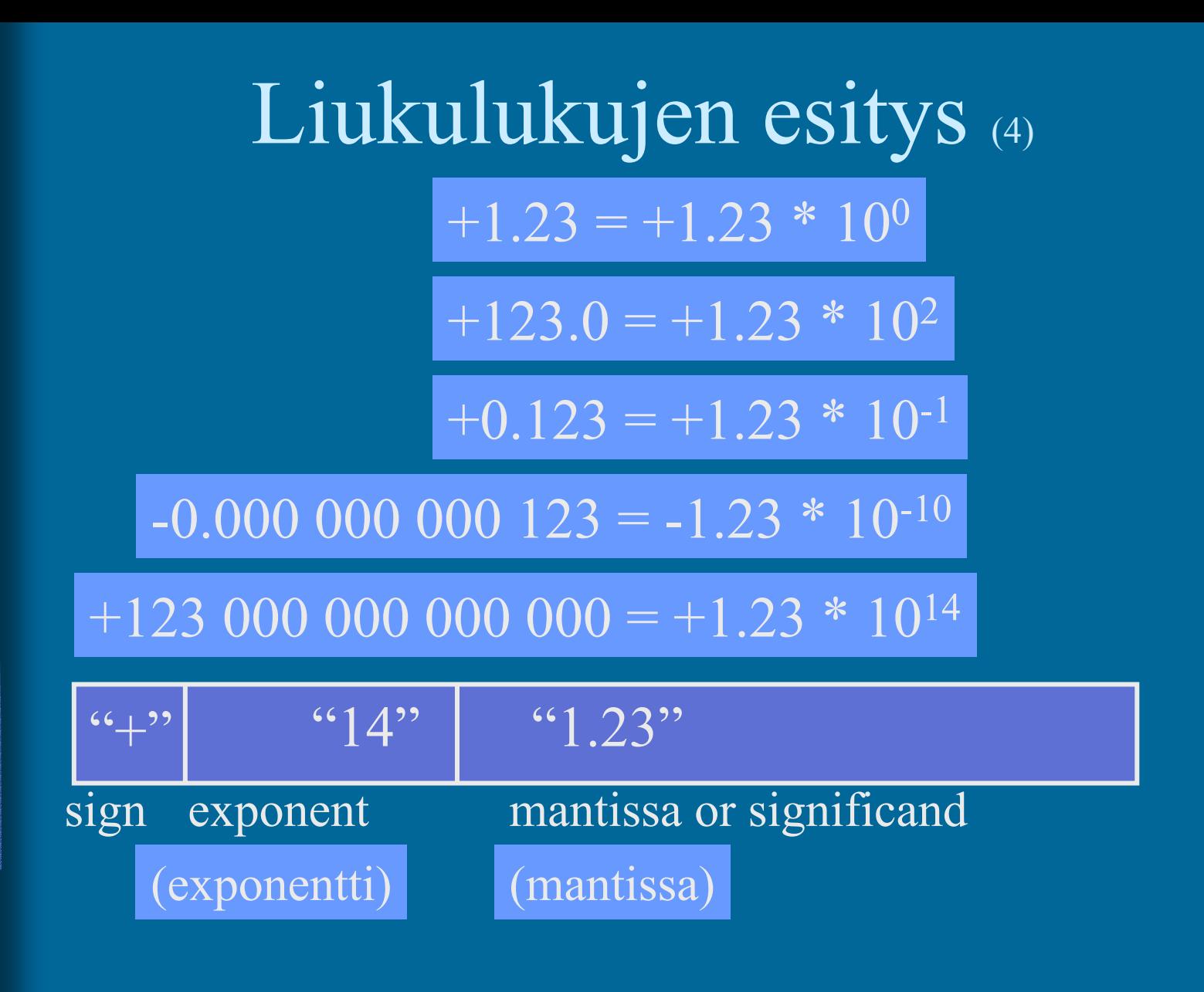

#### IEEE 32-bit Floating Point Standard (3) IEEE Standard 754

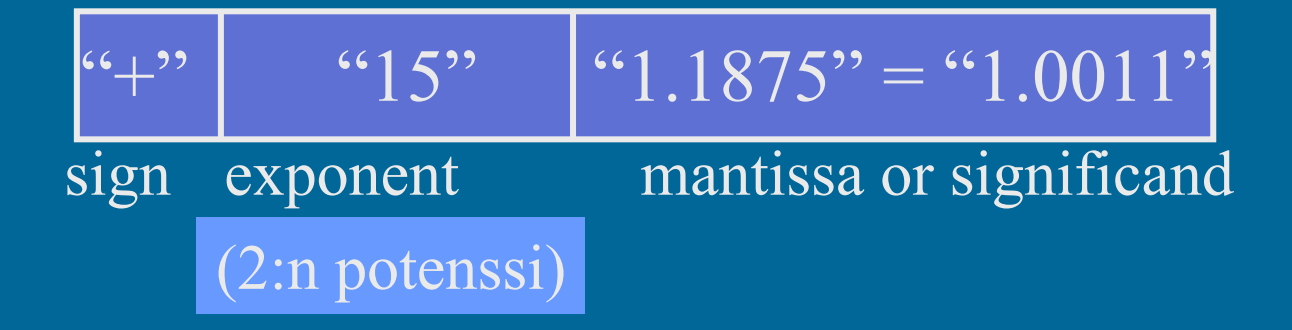

- • Etumerkki
	- 1 bitti etumerkille,  $1 \Rightarrow$  "-",  $0 \Rightarrow$  "+"
	- etumerkkibitti *S* ⇒ etumerkin arvo = (-1) *S*

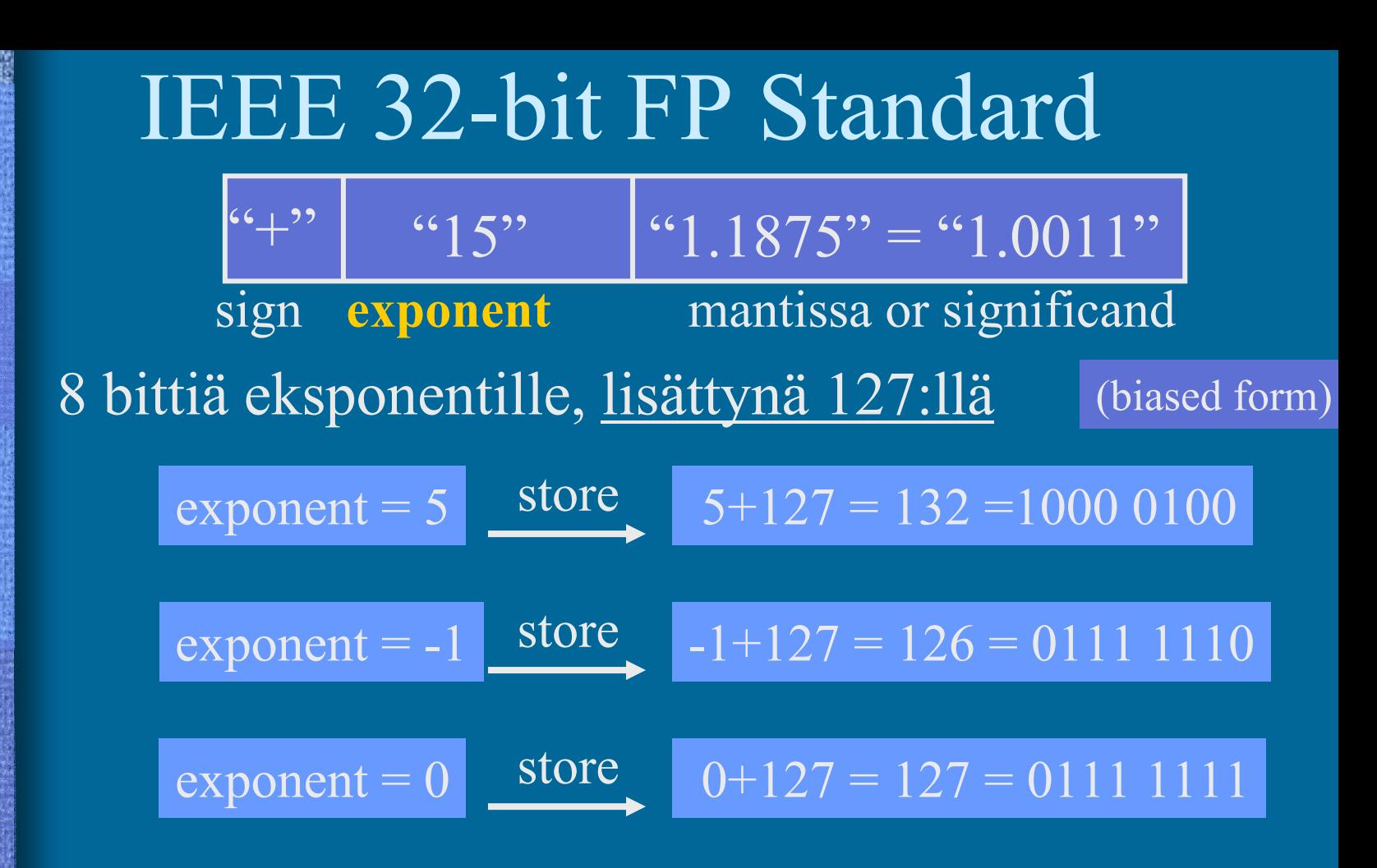

25/05/2004 Copyright Teemu Kerola, K2003 esitysmuodot 0 and 255 erikoistapauksia: hyvin pieni, ääretön, ei luku – talletettu arvoalue: **1 - 254** ⇒ todellinen arvoalue: **-126 - +127** Entä kun eksponentti on **15?**  $127 + 15 = 142$  $= 1000$  1110

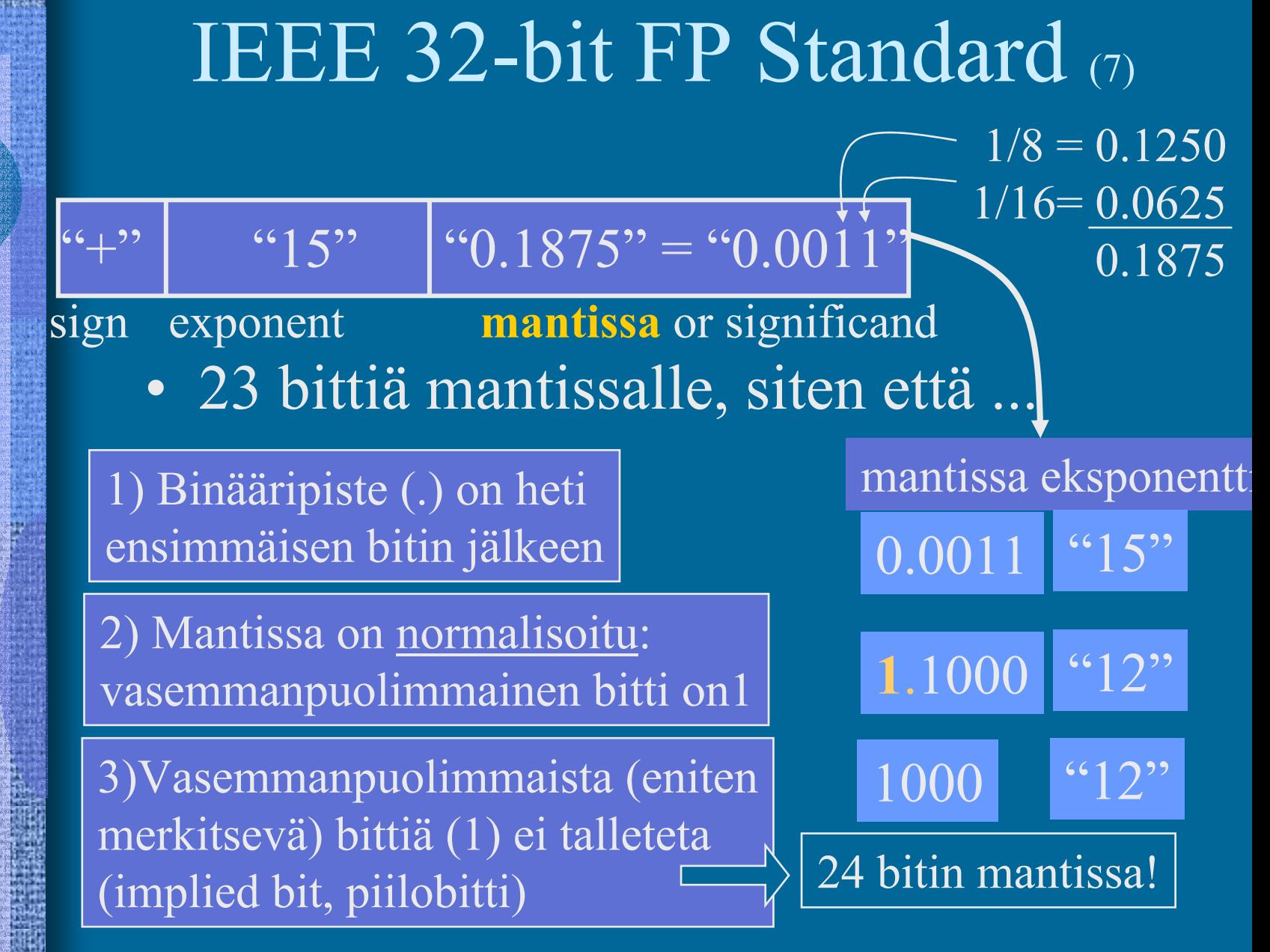

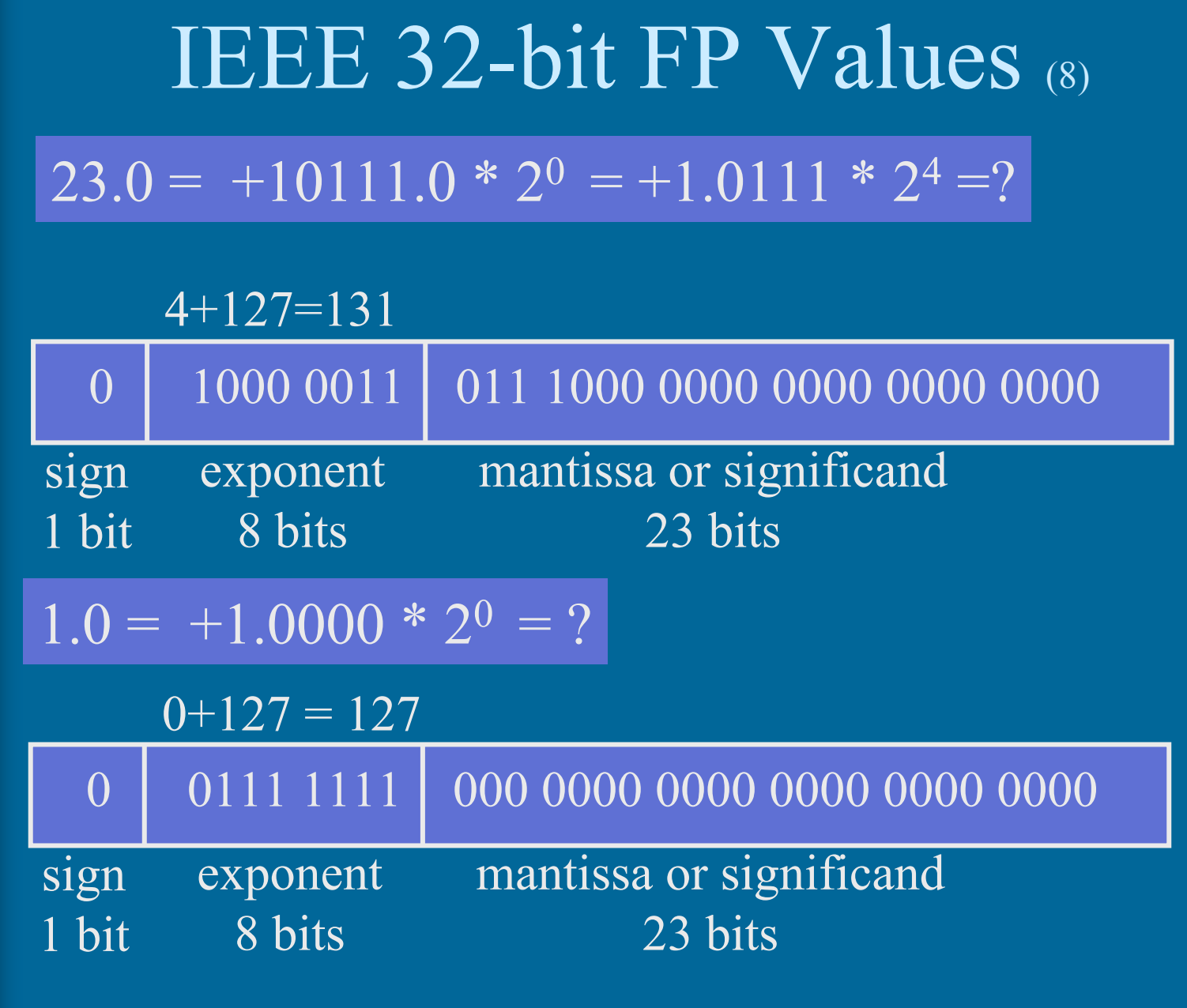

#### IEEE 32-bit FP Values (6)

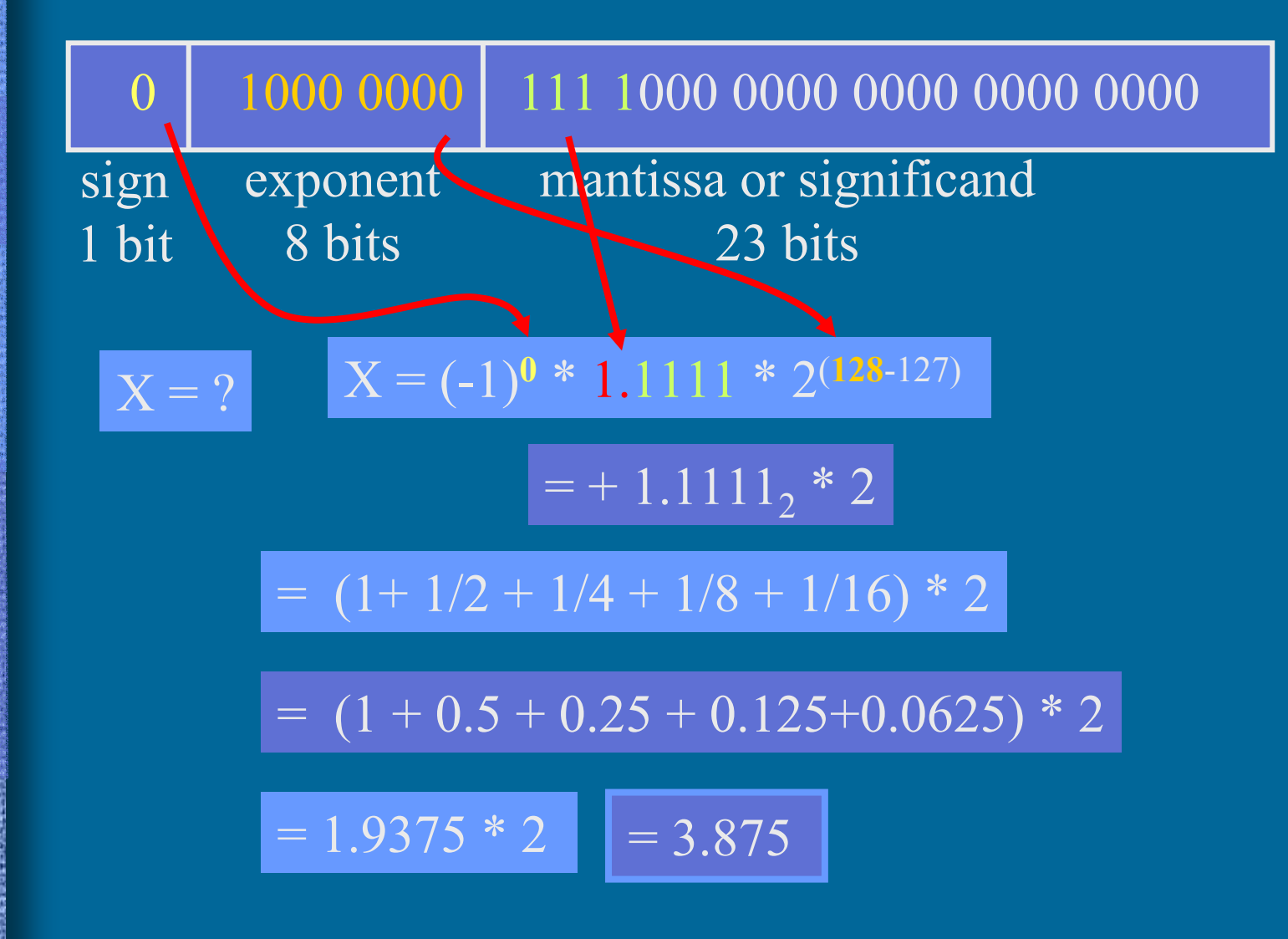

### Merkit (4)

- Yleensä 1 tavu per merkki
- •ASCII, 7 bittiä/merkki (+ tark. bitti?)

 $'A' = 0x41$ , 'a' = 0x61, LF = 0x0A

- $\bullet$ EBCDIC, 8 bittiä/merkki
- • ISO/IEC 8859-15 ('Latin-9'),
	- 8-bittiä/merkki, 256 eri merkkiä käytössä
	- mukana myös ä, ö, š, €

Lisää tietoa: kts. http//:www.tieke.fi/edisty/edis699/stand699.htm

#### UCS ja Unicode (5)

- UCS Universal Character Set
- $\bullet$ Samat merkistöt, eri standardit
- 2 tavua eli 16 bittiä per merkki
	- 65536 merkkiä koko maailmassa käytössä oleville n. 200000 symbolille
- Kontrollimerkit
	- 0x0000-001F and 0x0080-009F
	- $0x007F = DELETE$ ,  $0x0020 = SPACE$
- UCS:ssä myös 8-bittiset koodi "rivit"
	- eri alueille tai tarkoituksiin (zone) omat 8-bittiset koodinsa

#### UCS ja Unicode

- $\bullet$  Merkit välillä 0x0000-00FF samassa järjestyksessä kuin Latin-9 merkistössä – 16-bittisen UCS:n "rivi 00" = 8-bittinen Latin-9
- $\bullet$  Myös muut aakkoset:
	- I-zone <sup>=</sup> Kanji (0x4E00-9FFF, 20992 merkkiä)
- •Ei omia konekäskyjä, manipulointi aliohjelmilla

25/05/2004 Copyright Teemu Kerola, K2003 Merkkijonot • Yleensä peräkkäin talletettu joukko tavuja • Lisäksi tarvitaan jollain tavalla koodata merkkijonon pituus laitetaan loppuun erikoismerkki • C-kieli:  $\sqrt[3]{0} = 0 \times 00$ – toteutetaan tietueena ei omia konekäskyjä, manipulointi aliohjelmilla • kokonaisluku- ja bittimanipulointikäskyt • joissakin koneissa "strcopy"- ja strcmp"-käskyt 20 "Ei yleensä nyt enää!" **pituus merkkijono**

#### Totuusarvot (4)

- $\bullet$ Boolean TRUE ja FALSE
- • Yleensä koodattu TRUE=1, FALSE=0
	- muttei aina!
	- totuusarvolauseke **A and B** = kokonaislukulauseke **A\*B**
- Usein Boolean arvo per sana
	- loput 31 bittiä nollia
	- ohjelmointikielten Boolean-muuttujat
- •Joskus pakatussa muodossa 32/arvoa per sana
- • Ei omia konekäskyjä, manipulointi aliohjelmilla
	- kokonaisluku ja bittimanipulointikäskyt
	- haluttu käsky **"JTRUE …"** voidaan toteuttaa käskynä **"JPOS …"**  $(ios$  TRUE =1)

#### Kuvat

- $\bullet$  Monta kuvastandardia
	- yleisyys, siirrettävyys, pakkaustiheys
	- näyttöä varten tarvittavan laskennan määrä
- Kuvatiedoston alussa otsake kertoo talletusformaatin
- Viiva- ja vektorikuvat
	- kuva koodattuna objekteina
		- ympyrä, monikulmio, käyrä, alueen väri
- Rasterikuvat
	- kuva koodattuna pisteinä
		- kunkin pisteen väri koodattu esim. 24 bitillä

#### Kuvat

- $\bullet$  Kuvat ovat yleensä pakattu mahdollisimman vähän tilaa vievää muotoon
	- optimoitu tilan, ei laskennan mukaan
	- purkaminen voi vaatia paljon laskentaa
- $\bullet$ GIF, JPEG, TIFF, BMP, ….
- $\bullet$ Ei omia konekäskyjä, manipulointi aliohjelmilla

#### Videokuva

- Vie hyvin paljon muistitilaa
- Talletus kuva kerrallaan, esim. 25 kuvaa/sek
	- 1 sekunti hyvälaatuista videokuvaa pakkaamattomassa muodossa 20 MB
- Talletus "incrementaalisesti"
	- kun seuraava kuva poikkeaa edellisestä vain vähän
	- talleta vain muutokset edelliseen

# Videostandardit

- MPEG (Moving Pictures Expert Group)
- AVI (Audio Visual Interleave)
- MOV, INDEO, FLI, GL, DVD, ...
- •ei omia konekäskyjä, manipulointi aliohjelmilla
- $\bullet$  tai erikoisprosessoreilla (GPU), joiden käskykanta suunniteltu (jonkin standardin mukaisten kuvien) kuvankäsittelyyn
	- grafiikkakorteilla

# Grafiikkakortit

- $\bullet$  Esim. 4-64 MB (dual-port) muistia
	- 2 lukua/kirjoitusta samanaikaisesti
	- •tai 'tavallista' , mutta hyvin nopeaa RAMia
- •Nopea väylä (ennen PCI, nyt AGP) suorittimelle
- • Näytönohjaus monitoristandardien (VGA, XGA, RGB, ..) mukaisesti
- • Oma suoritin (GPU)
	- lukee videodataa ja generoi näytettävän kuvan näyttöpuskuriin, josta monitori sen näyttää
- •Voi olla integroitu emolevyn kanssa

# Äänet

• Täydellinen äänidata

- 44100 näytettä/sek, 16 b/näyte, 88KB/sek
- Syntetisoitu ääni
	- MIDI-käskyjä
		- Music Instrument Digital Interface
		- "Soita nuotti N voimakkuudella V"
- ei omia konekäskyjä, manipulointi aliohjelmilla
- tai erikoisprosessoreilla, joiden käskykanta suunniteltu äänen käsittelyyn
	- äänikortit

# Äänikortit

- Esim. 4-64 MB VRAM- tai RAM-muistia
- $\bullet$ nopea väylä (esim. PCI) suorittimelle
- $\bullet$  oma suoritin, joka lukee äänidataa ja generoi äänet kaiuttimille tai vahvistimeen

– kaiuttimet tai vahvistin kiinni äänikortilla

• Voi olla integroitu emolevyn tai grafiikkakortin kanssa

# Maku, haju, tunto ja muu data (3)

- Tähtien kirkkaus, hajut, veneen tyyppi, tunteen palo, …. ks. HS artikkeli 5.5.2000
- Sovelluskohtaisesti, ei vielä yleisiä standardeja
	- kokonaisluvut (diskreetti data)
	- liukuluvut (jatkuva data)
- Ei omia konekäskyjä, manipulointi omilla aliohjelmilla

### Konekäskyjen esitysmuoto muistissa (4)

- $\bullet$ Konekohtainen, jokaisella omansa
- • Käskyt ovat 1 tai useamman tavun mittaisia
	- SPARC, kaikki käskyt: 1 sana eli 4 tavua
	- PowerPC, kaikki käskyt: 1 sana eli 4 tavua
	- Pentium II: 1-16 tavua, paljon variaatioita
- Käskyillä on yksi tai useampi muoto, kussakin tietty määrä erilaisia kenttiä
	- opcode, Ri, Rj, Rk, osoitusmoodi
	- pitkä tai lyhyt vakio

#### TTK-91, kaikki käskyt: 1 sana, 1 muoto

#### TTK-91 konekäskyn rakenne

• Käskyn esitys bittitasolla on aina:

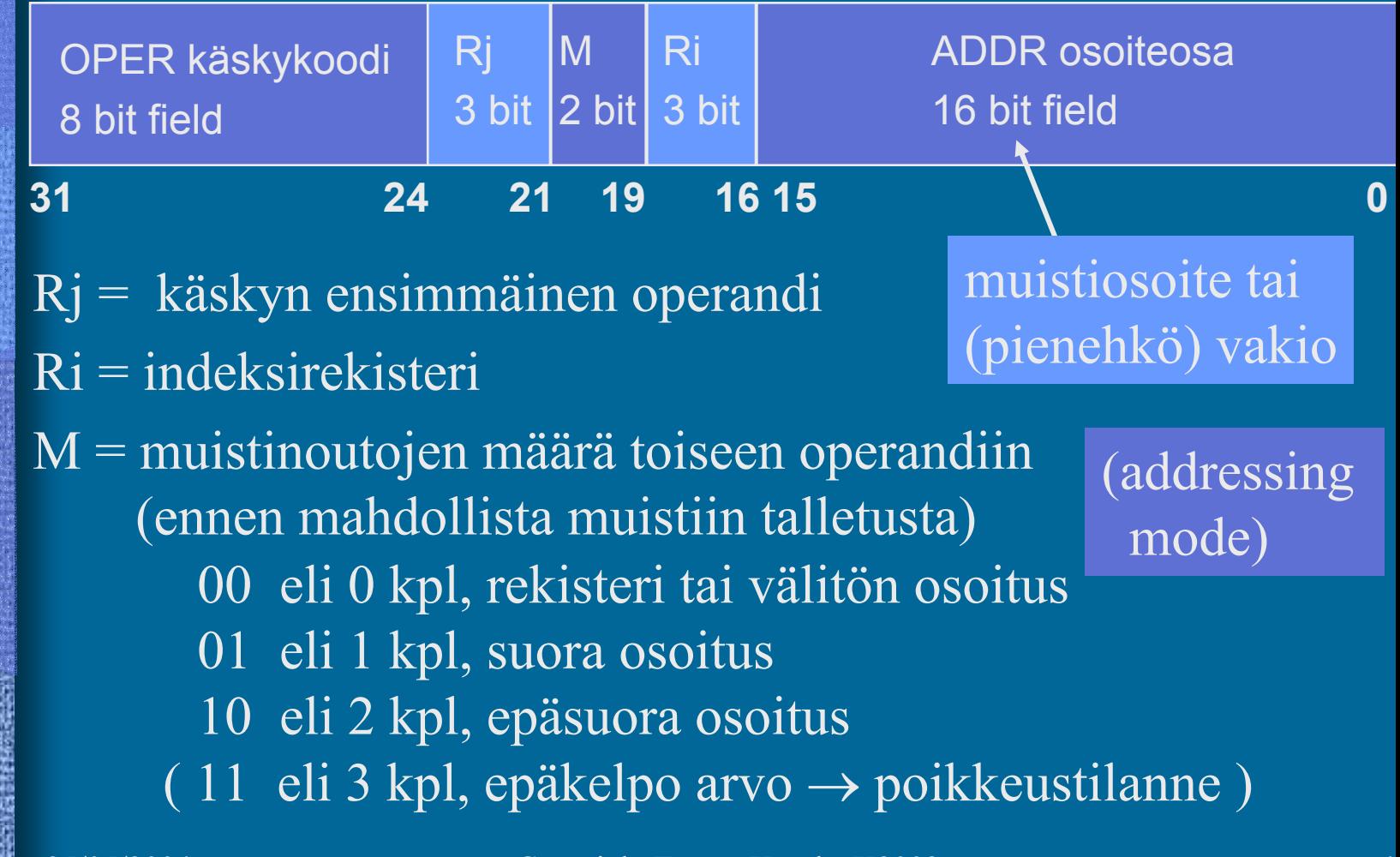

# Konekäskyn operandit ja tulos

- $\bullet$  Tulos: rekisteri Rj
	- paitsi WRITE- tai PUSH-käskyissä muistipaikan sisältö
- •Ensimmäinen operandi: rekisteri Rj
- • Toinen operandi
	- laske ensin arvo Ri+ADDR ja käytä sitä sellaisenaan tai käytä sitä muistisoitteena jos  $\text{R}$ i = R0,
- Konekielen tiedon osoitusmoodit
- arvo: Ri + ADDR
- muistipaikan M[Ri+ADDR] sisältö
- muistipaikan M[ M[Ri+ADDR] ] sisältö

niin pelkkä ADDR

### Taulukkojen esitysmuoto

- $\bullet$  Peräkkäisrakenteena, kuten esimerkit aikaisemmin
- riveittäin tai sarakkeittain
- ei omia konekäskyjä, manipulointi aliohjelmilla tai loopeilla
	- paitsi ns. vektorikoneet, joilla on omia konekäskyjä vektorioperaatioita varten
- • Indeksoitu tiedonosoitusmoodi tukee yksiulotteisten taulukoiden käyttöä

### Tietueiden esitysmuoto

- $\bullet$ Tietueet peräkkäisrakenteena
- •Osoite on jonkin osoitemuuttujan arvo
- • Ei omia konekäskyjä, manipulointi aliohjelmilla tai kääntäjän generoimien vakiolisäysten avulla
- • Indeksoitu tiedonosoitusmoodi tukee tietueiden käyttöä

# Olioiden esitysmuoto

- $\bullet$ Kuten tietueet, yleensä varattu keosta (heap)
- • Useat olion kentistä sisältävät vuorostaan osoitteen keosta suoritusaikana varattuun toiseen olioon
- •Metodit ovat aliohjelmien osoitteita
- • Ei omia konekäskyjä, manipulointi aliohjelmilla

#### --Jakson 6 loppu --

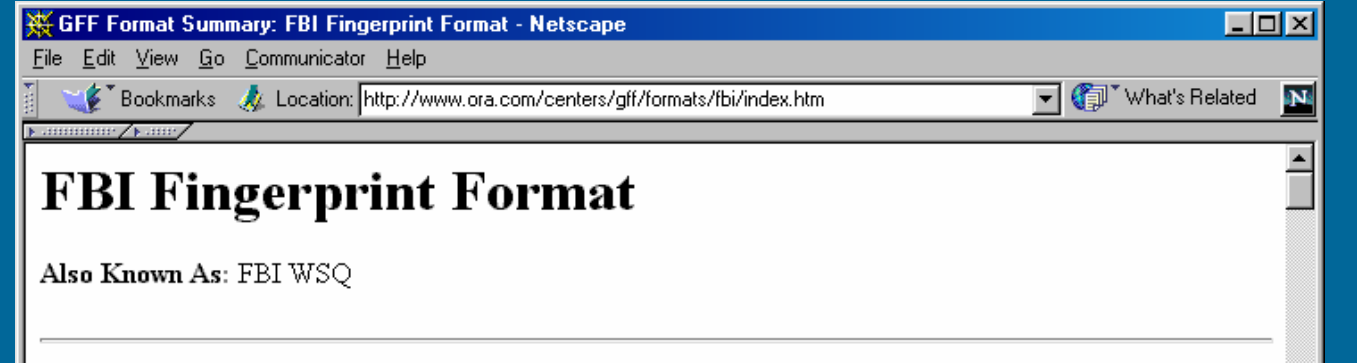

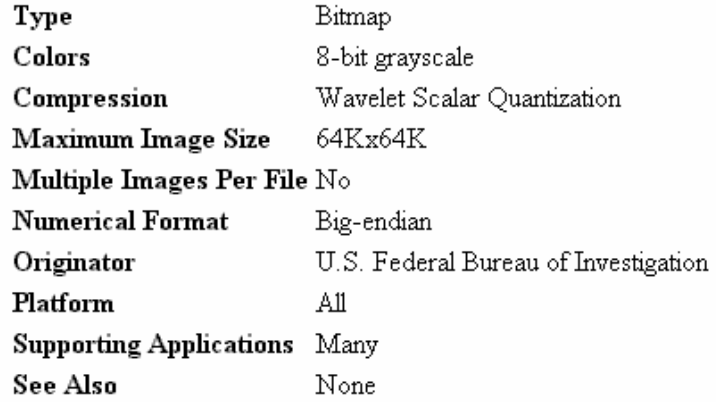

#### Usage

 $\blacksquare$ 

The standard file format used by the FBI for storage and interchange of grayscale fingerprint images.

#### Comments

If you need to store compressed fingerprint or similar images then this is your format.

Document: Done

旧器

48 62 54 %